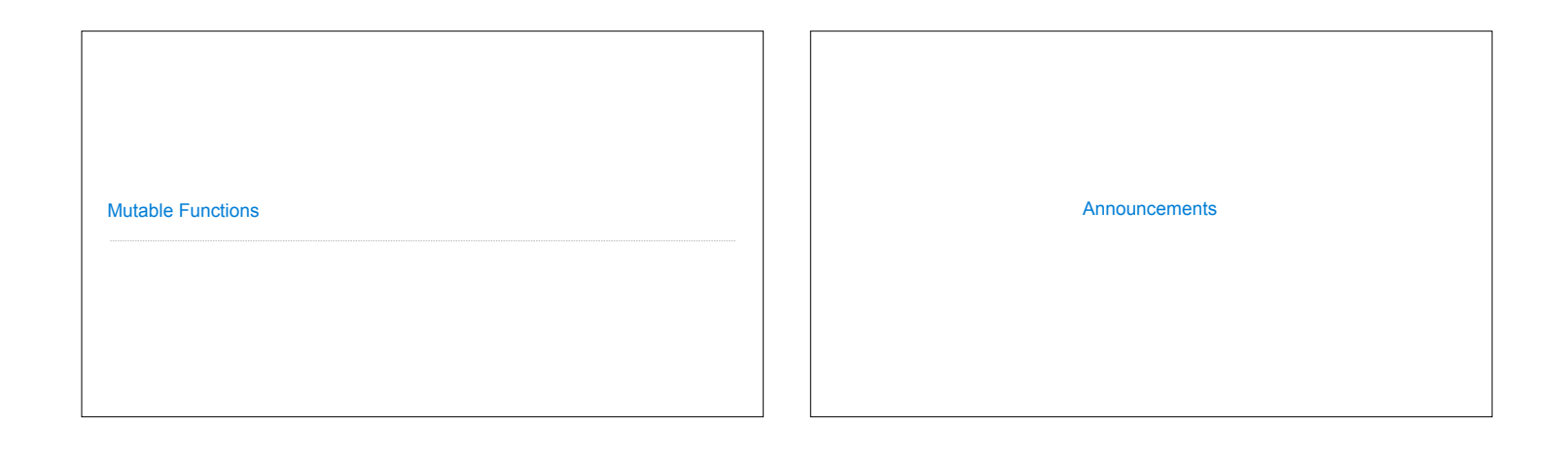

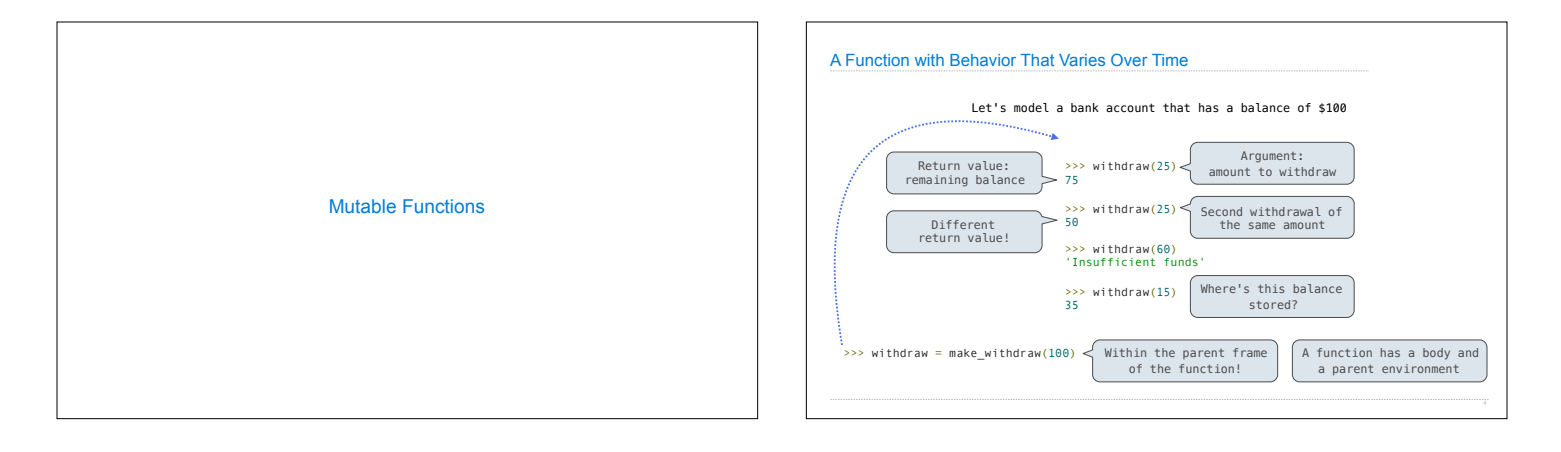

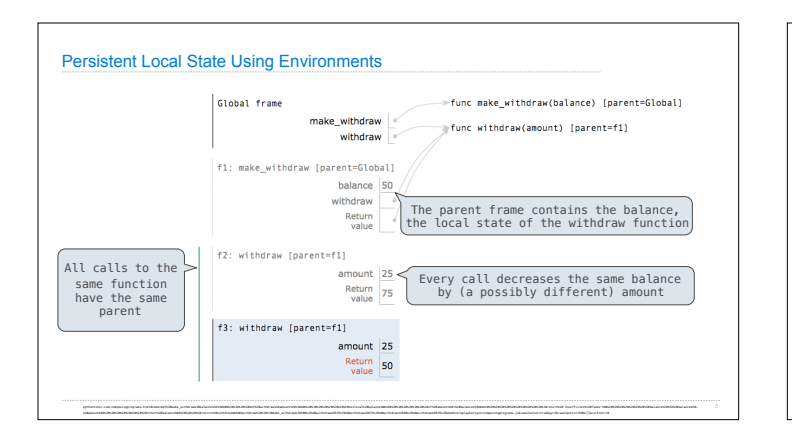

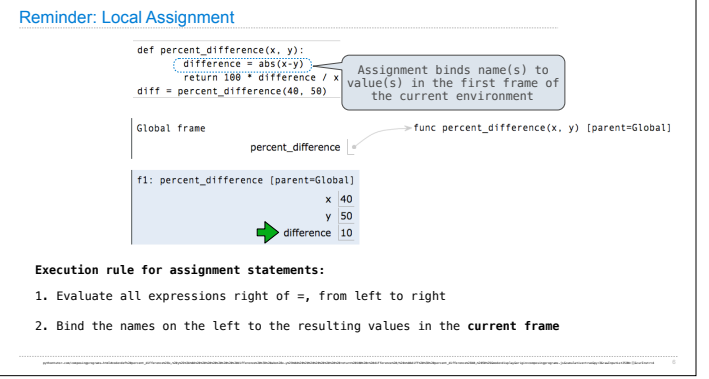

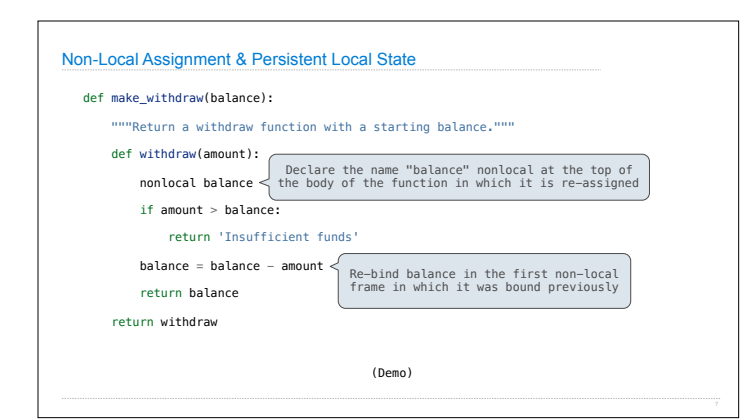

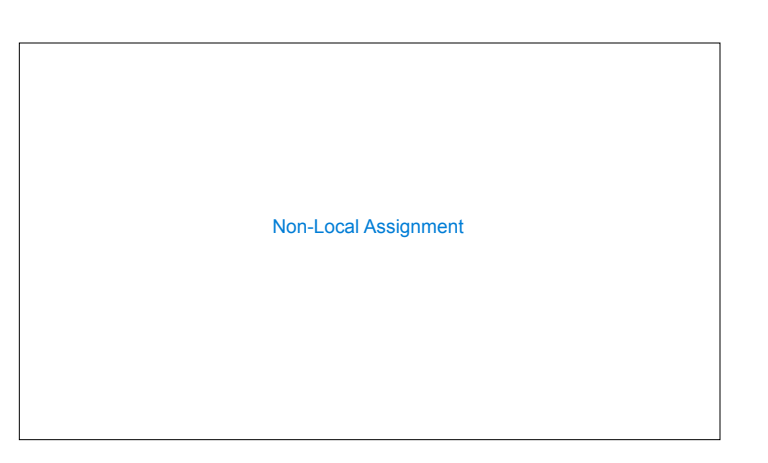

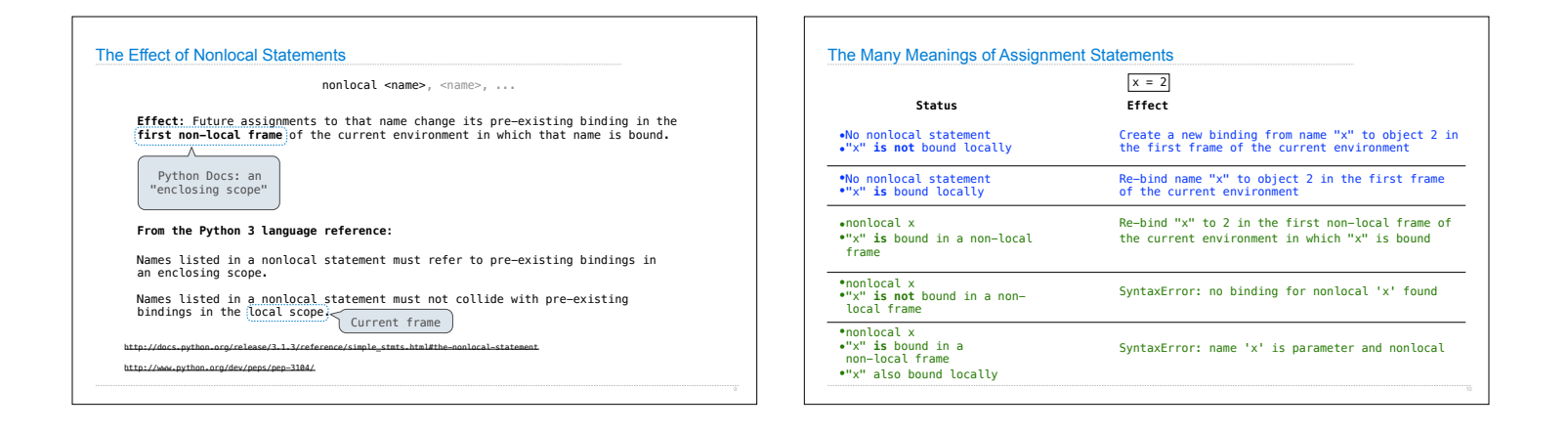

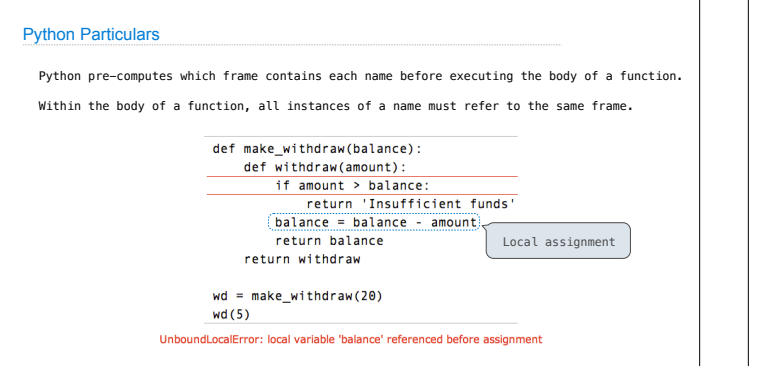

<br>Минисах минисальны спективных показательность последников последников последников последников последников посл<br>«Высковых последников позданиях выводновых намечальность последников последников последников последников пос

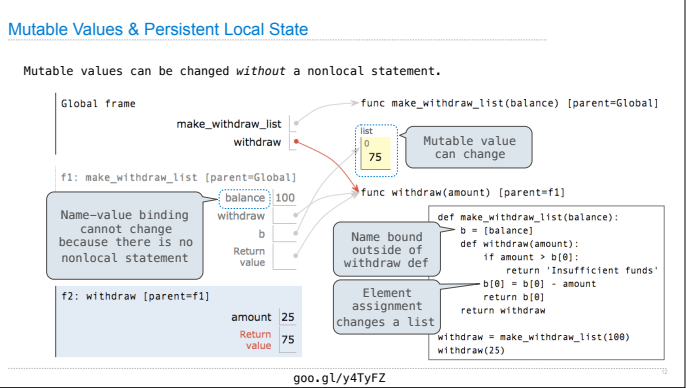

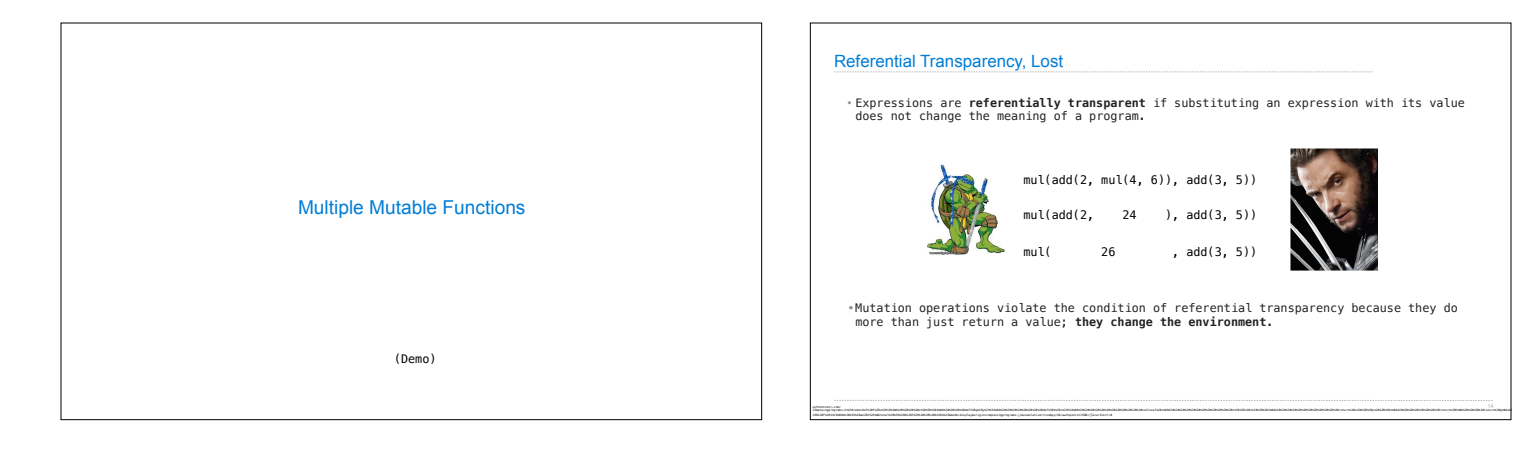

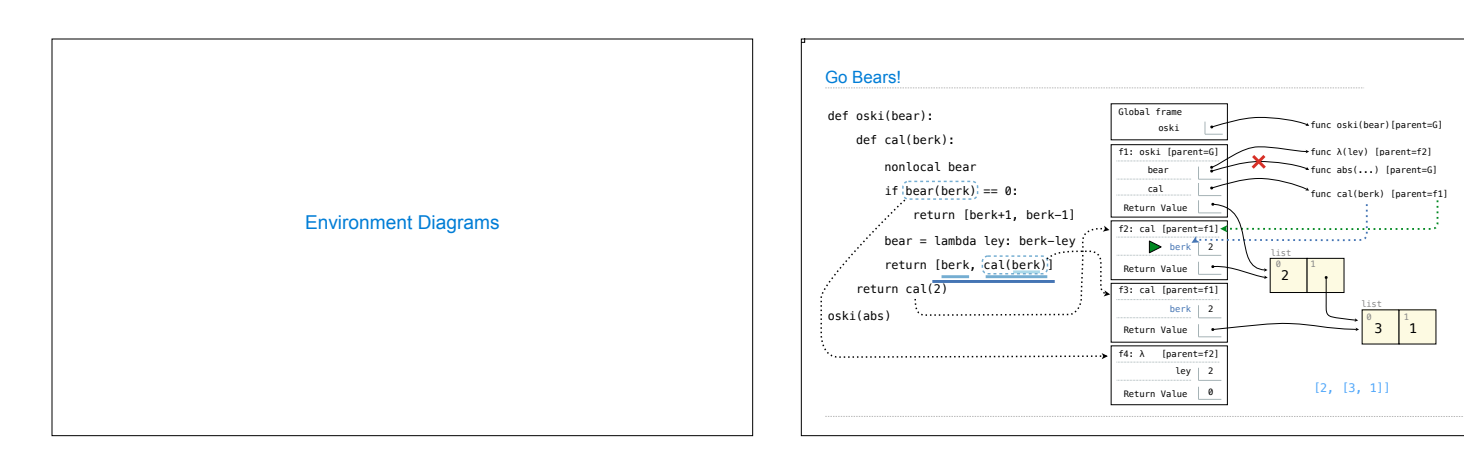